## **LAMPIRAN**

## **1. Listing Program Mikrokontroler**

#include <SoftwareSerial.h>

SoftwareSerial mySerial(10, 11); //Pin10 RX , Pin 11 TX connected to--> Bluetooth TX,RX

- #define Lamp1 2
- #define Lamp2 3
- #define Lamp3 4
- #define Lamp4 5
- #define Lamp5 6
- #define Lamp6 7
- #define Lamp7 8
- #define Lamp8 9

//If Out to active Low change ON 0 and OFF 1

//If Out to active High change ON 1 and OFF 0

#define ON 0

#define OFF 1

char val;

String

statusLamp1,statusLamp2,statusLamp3,statusLamp4,statusLamp5,statusLa mp6,statusLamp7,statusLamp8;

void setup() {

pinMode(Lamp1,OUTPUT);digitalWrite (Lamp1,OFF);

 pinMode(Lamp2,OUTPUT);digitalWrite (Lamp2,OFF); pinMode(Lamp3,OUTPUT);digitalWrite (Lamp3,OFF); pinMode(Lamp4,OUTPUT);digitalWrite (Lamp4,OFF); pinMode(Lamp5,OUTPUT);digitalWrite (Lamp5,OFF); pinMode(Lamp6,OUTPUT);digitalWrite (Lamp6,OFF); pinMode(Lamp7,OUTPUT);digitalWrite (Lamp7,OFF); pinMode(Lamp8,OUTPUT);digitalWrite (Lamp8,OFF); mySerial.begin(9600); Serial.begin(9600);

}

```
void loop() {
//cek data serial from bluetooth android App
if( mySerial.available() >0 ) {
   val = mySerial.read();
   Serial.println(val); 
}
//Lamp is on
 if( val == '1') {
   digitalWrite(Lamp1,OFF); statusLamp1="1"; }
 else if( val == '2') {
   digitalWrite(Lamp2,OFF); statusLamp2="2"; }
 else if( val == '3') {
  digitalWrite(Lamp3,OFF); statusLamp3="3"; }
 else if( val == '4' ) {
  digitalWrite(Lamp4,OFF); statusLamp4="4"; }
 else if( val == '5') {
  digitalWrite(Lamp5,OFF); statusLamp5="5"; }
```

```
else if( val == '6') {
 digitalWrite(Lamp6,OFF); statusLamp6="6"; }
else if( val == '7') {
 digitalWrite(Lamp7,OFF); statusLamp7="7"; }
else if( val == '8') {
 digitalWrite(Lamp8,OFF); statusLamp8="8"; }
else if( val == '9' ) {
  digitalWrite(Lamp1,OFF); statusLamp1="1"; 
  digitalWrite(Lamp2,OFF); statusLamp2="2"; 
  digitalWrite(Lamp3,OFF); statusLamp3="3"; 
  digitalWrite(Lamp4,OFF); statusLamp4="4"; 
  digitalWrite(Lamp5,OFF); statusLamp5="5"; 
  digitalWrite(Lamp6,OFF); statusLamp6="6"; 
  digitalWrite(Lamp7,OFF); statusLamp7="7"; 
  digitalWrite(Lamp8,OFF); statusLamp8="8";
```
## }

```
//Lamp is off
else if( val == 'A') {
 digitalWrite(Lamp1,ON); statusLamp1="A"; }
else if( val == 'B') {
 digitalWrite(Lamp2,ON); statusLamp2="B"; }
else if( val == 'C' ) {
 digitalWrite(Lamp3,ON); statusLamp3="C"; }
else if( val == 'D') {
  digitalWrite(Lamp4,ON); statusLamp4="D"; }
else if( val == E') {
 digitalWrite(Lamp5,ON); statusLamp5="E"; }
else if( val == 'F') {
```

```
digitalWrite(Lamp6,ON); statusLamp6="F"; }
else if( val == 'G' ) {
 digitalWrite(Lamp7,ON); statusLamp7="G"; }
else if( val == 'H' ) {
  digitalWrite(Lamp8,ON); statusLamp8="H"; }
else if( val == 'I' ) {
  digitalWrite(Lamp1,ON); statusLamp1="A";
  digitalWrite(Lamp2,ON); statusLamp2="B";
  digitalWrite(Lamp3,ON); statusLamp3="C";
  digitalWrite(Lamp4,ON); statusLamp4="D";
  digitalWrite(Lamp5,ON); statusLamp5="E";
  digitalWrite(Lamp6,ON); statusLamp6="F";
  digitalWrite(Lamp7,ON); statusLamp7="G";
  digitalWrite(Lamp8,ON); statusLamp8="H";
```

```
}
```

```
 //synchronize Arduino to APK
else if( val == 'S') {
  //send data to android apk
  delay(500);
```
mySerial.println(statusLamp1+statusLamp2+statusLamp3+statusLamp4+sta tusLamp5+statusLamp6+statusLamp7+statusLamp8+"J"); //delay(500);

```
 val=' ';
}
}
```
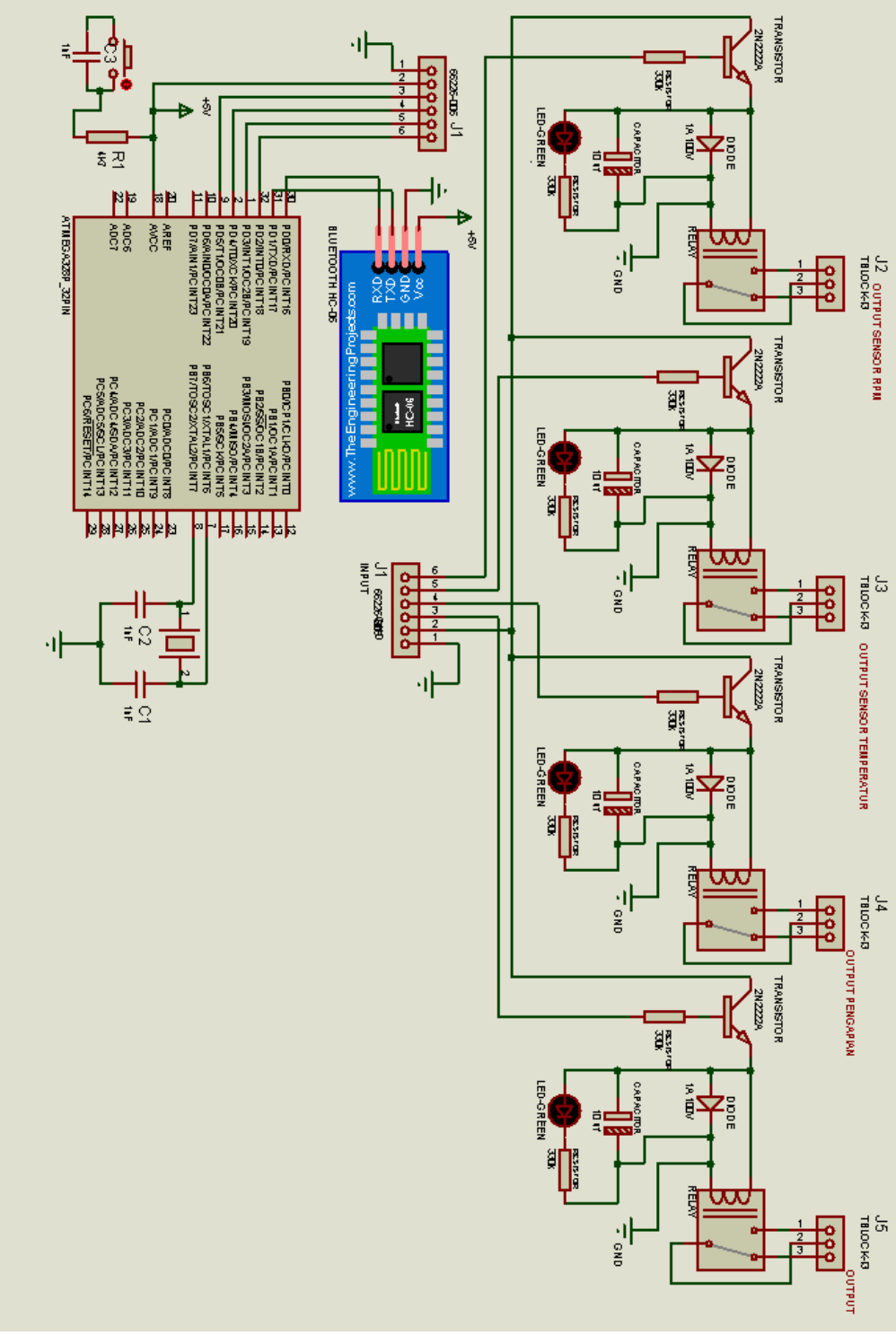

## **2. Skematik sistem elektrikal** *prototype mini jet engine*

Skematik Mikrokontroler

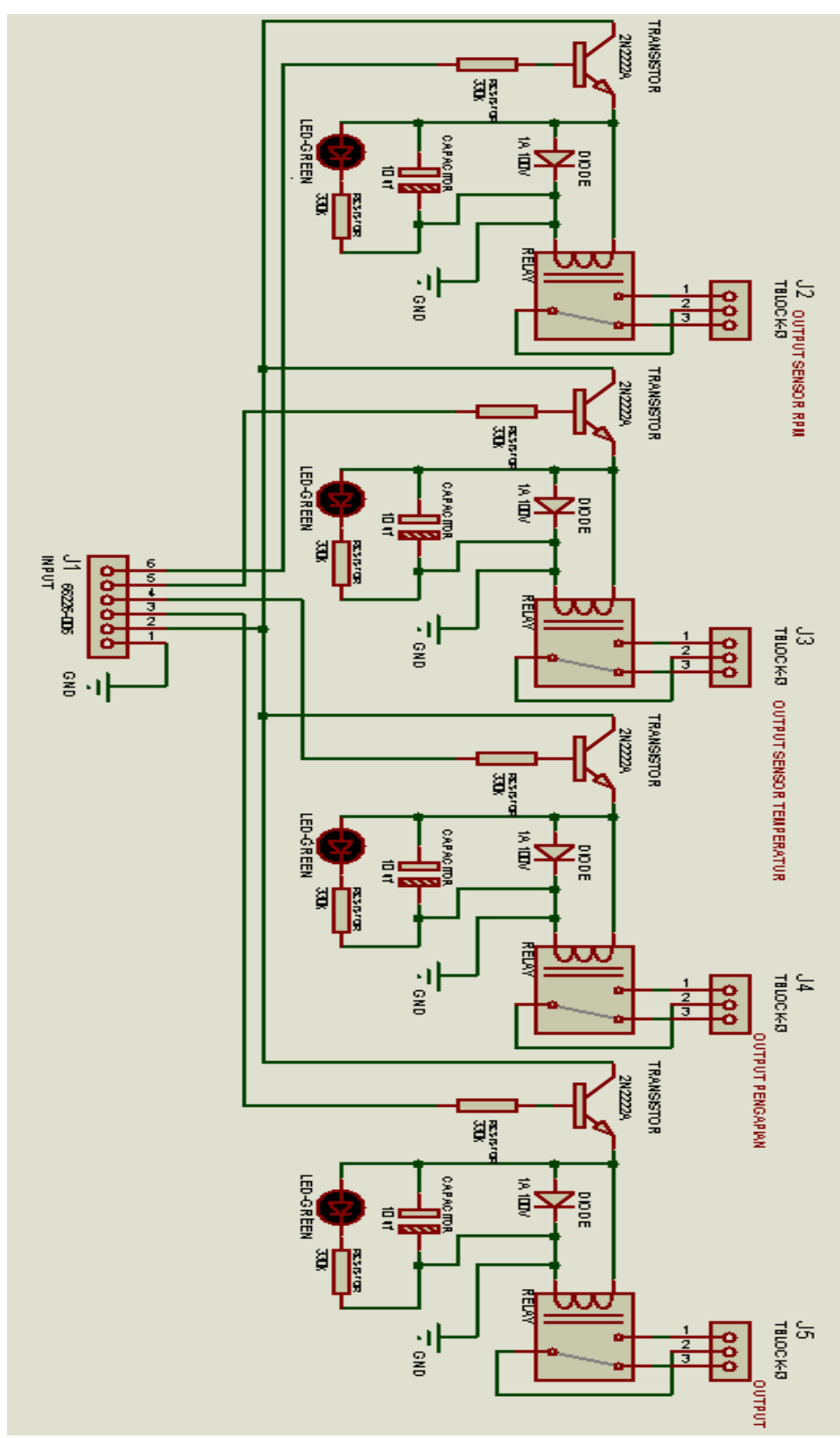

Skematik Driver Relay

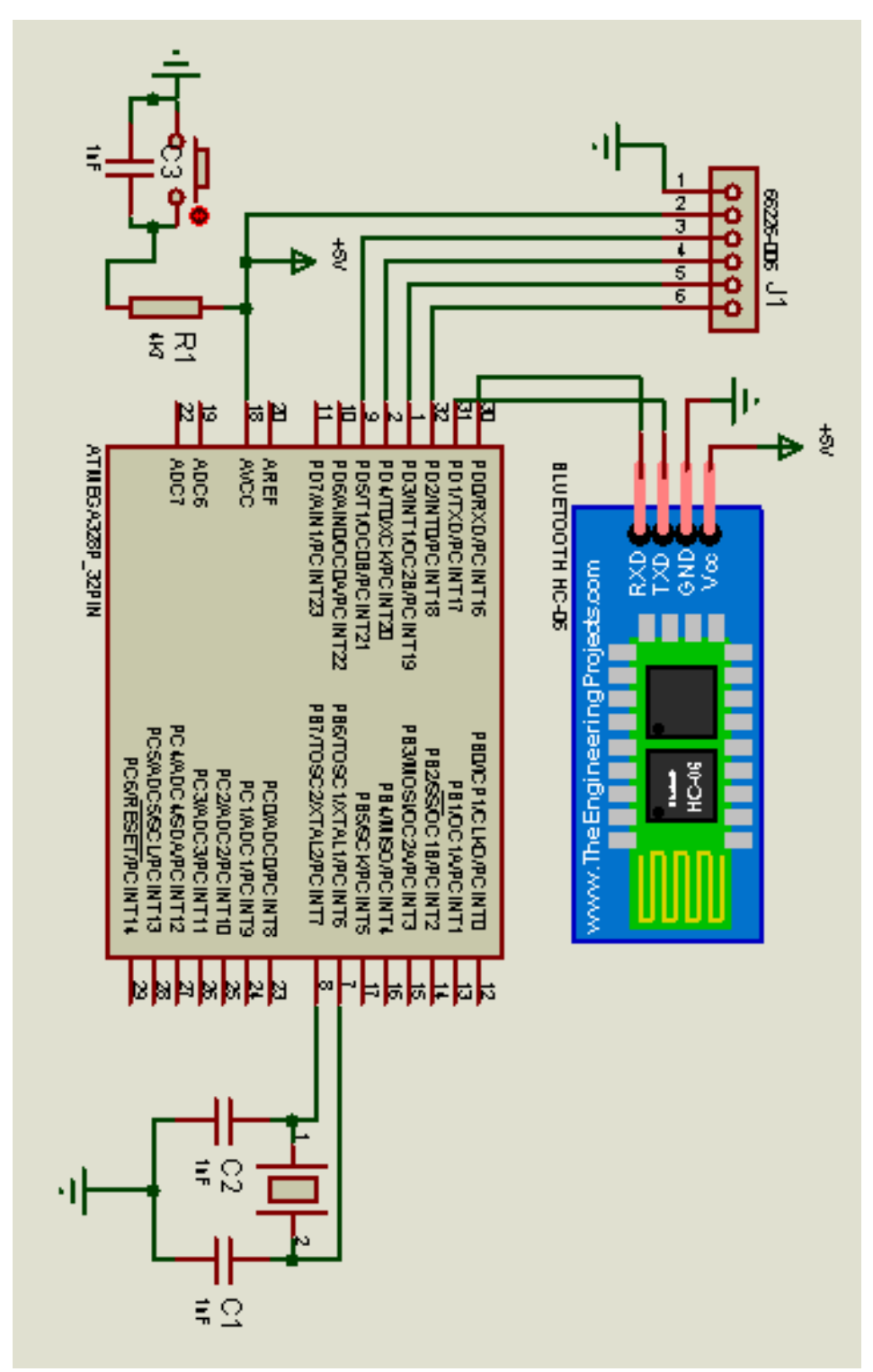

Skematik Arduino

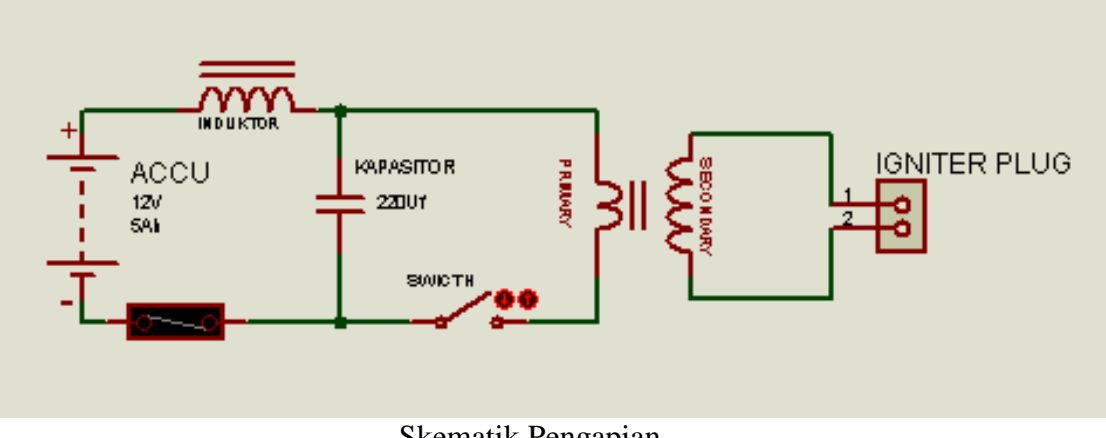

Skematik Pengapian

**3. Mikrokontroler** 

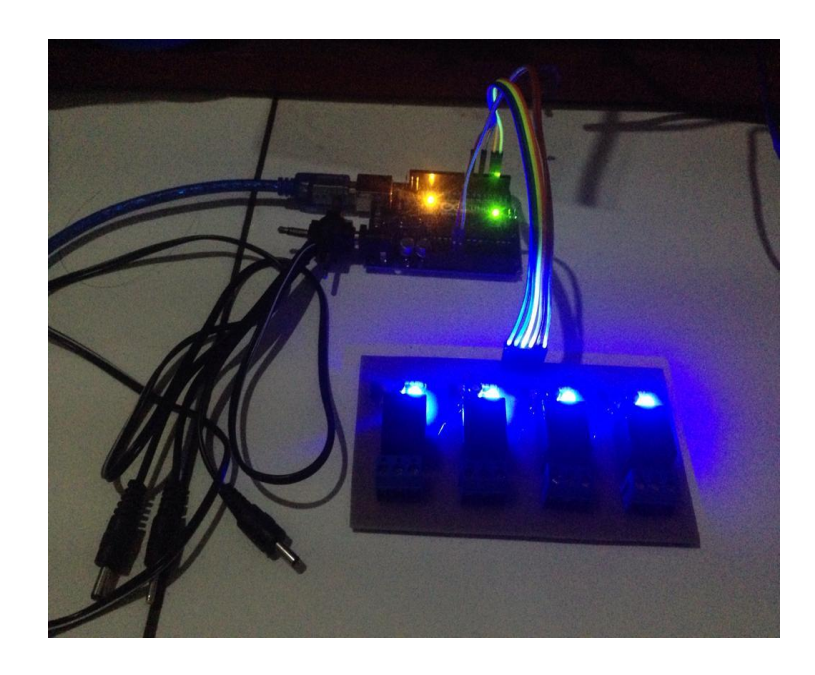

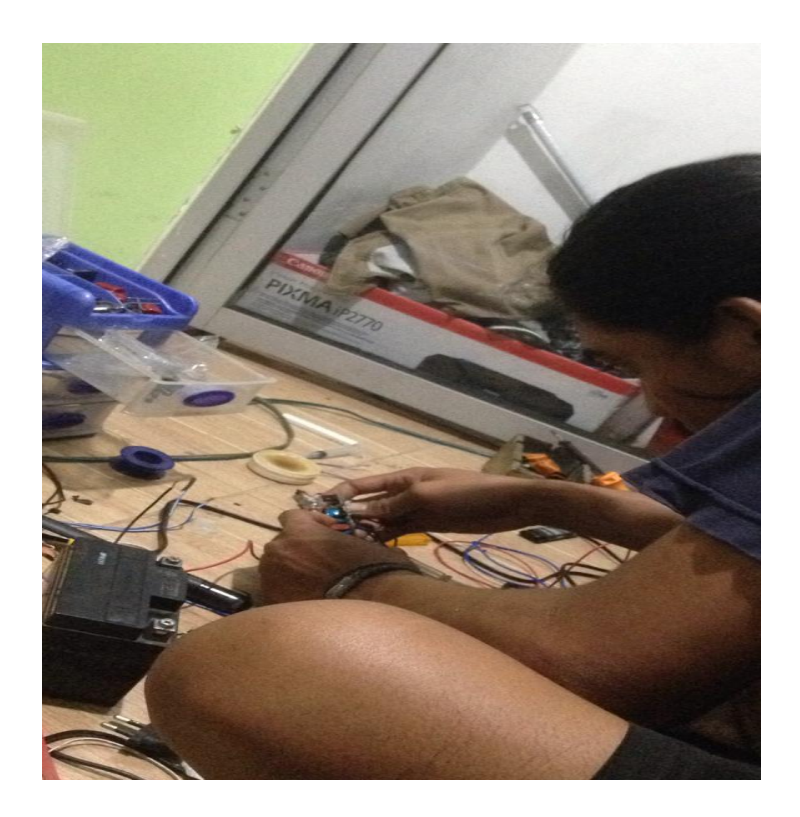

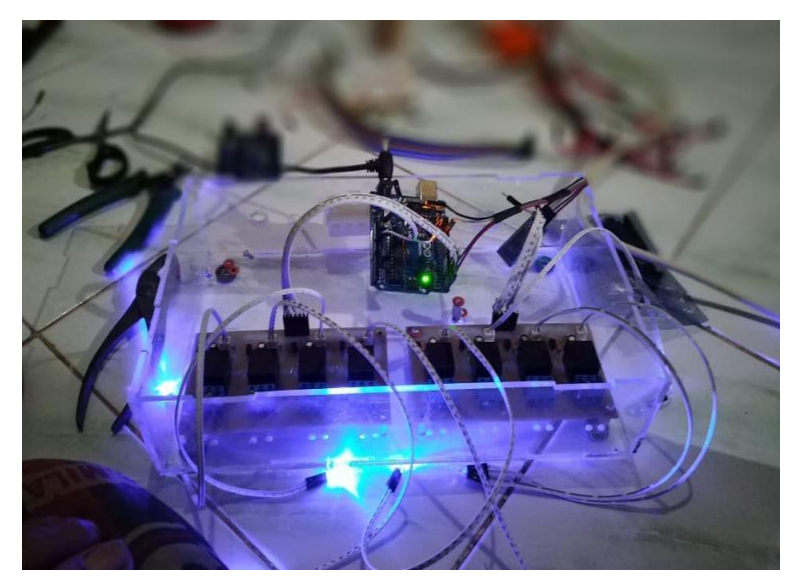

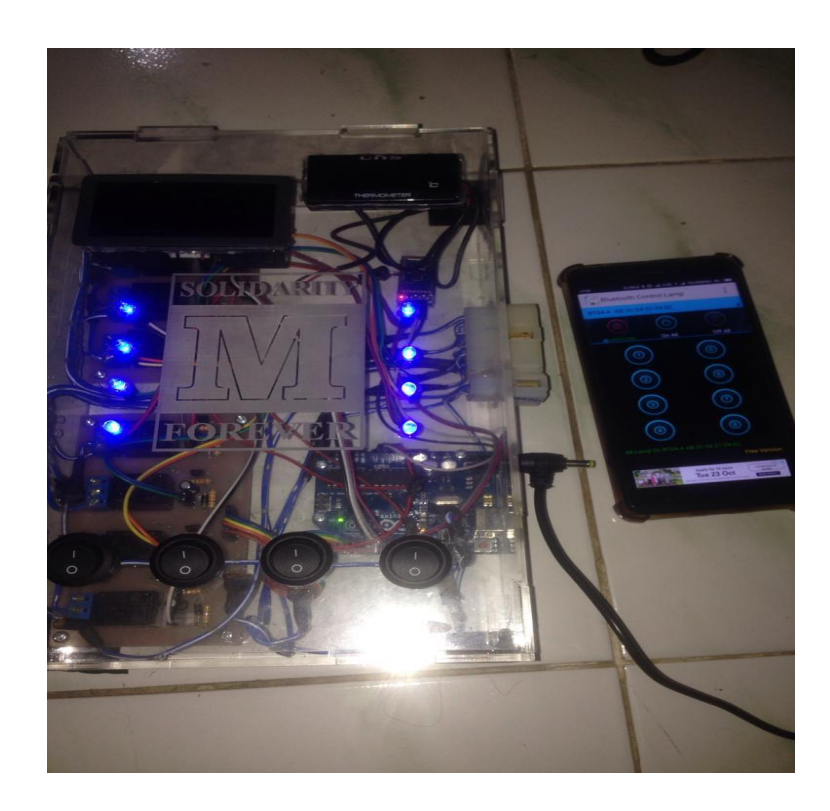

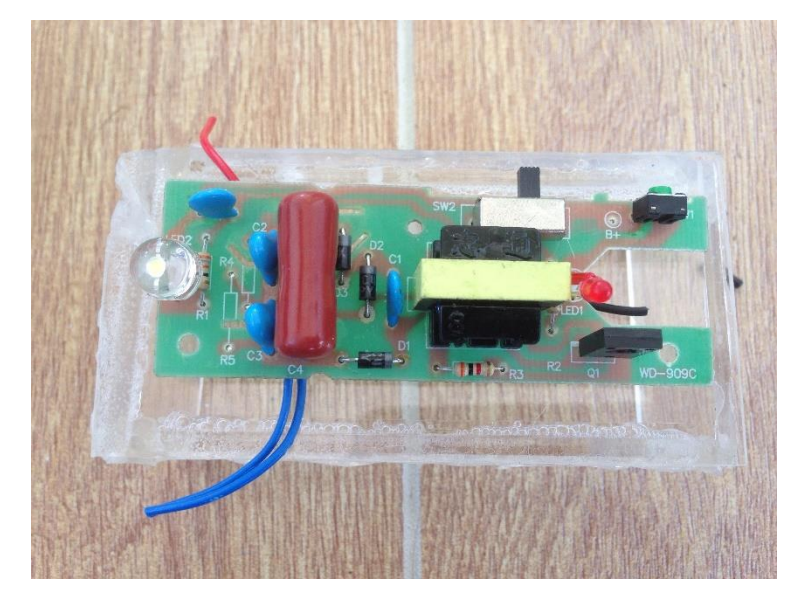

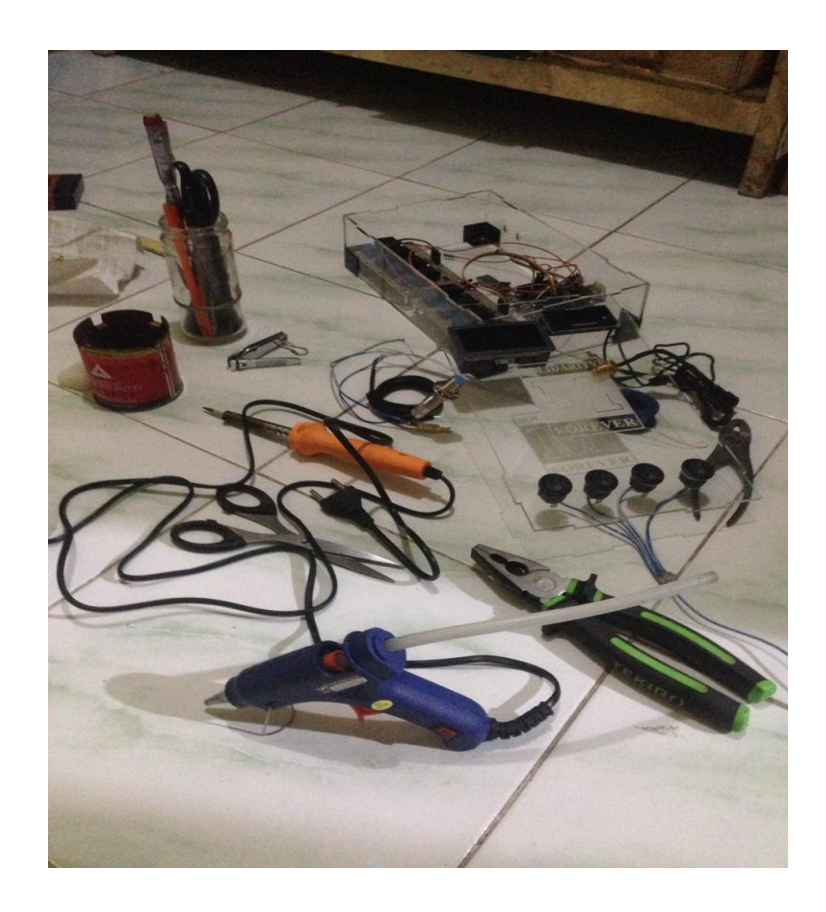

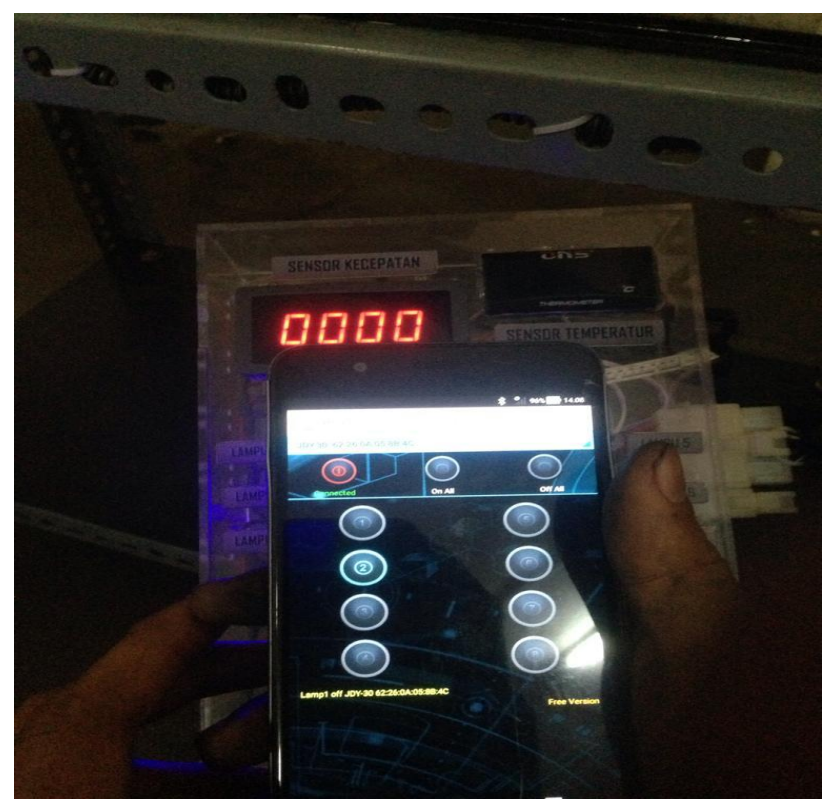

**4. Mini Jet Engine**

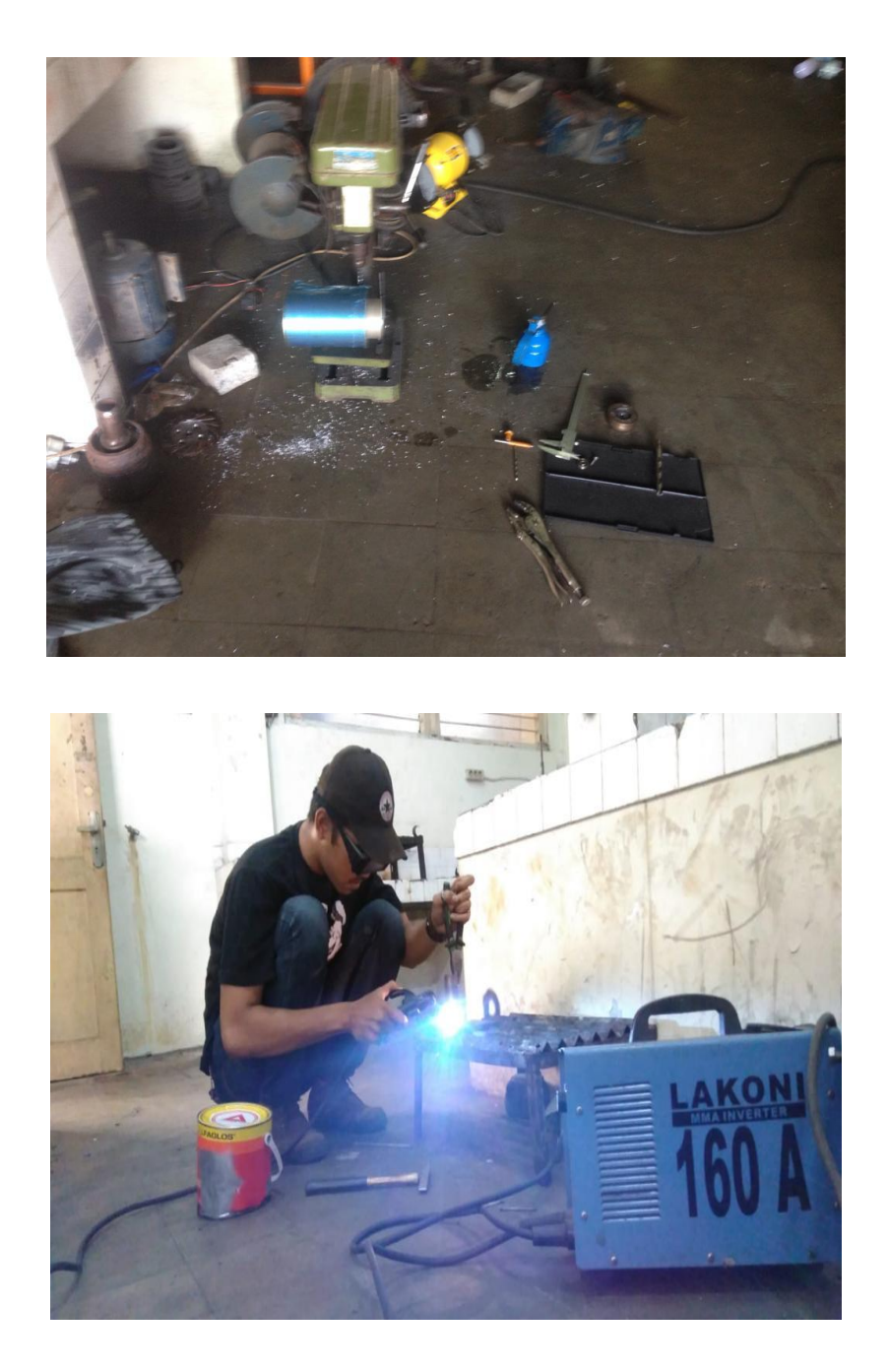

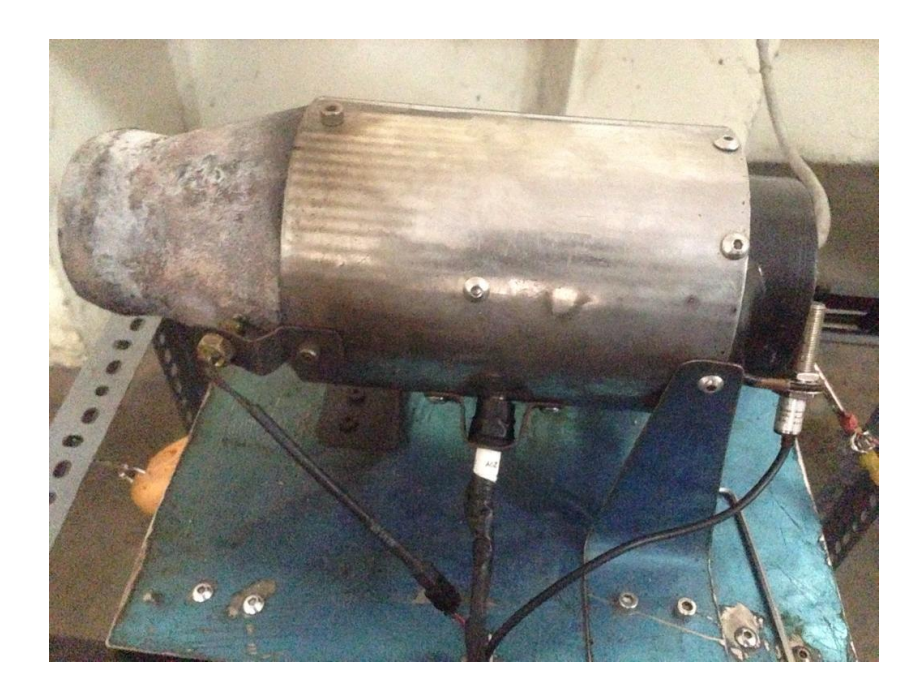

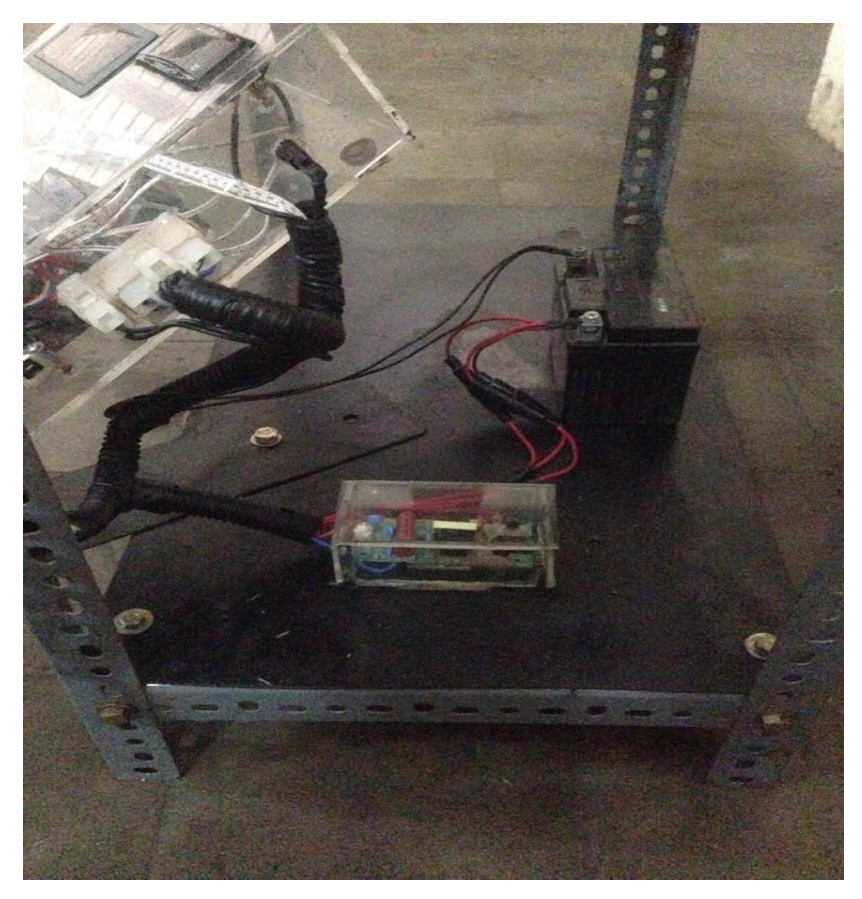

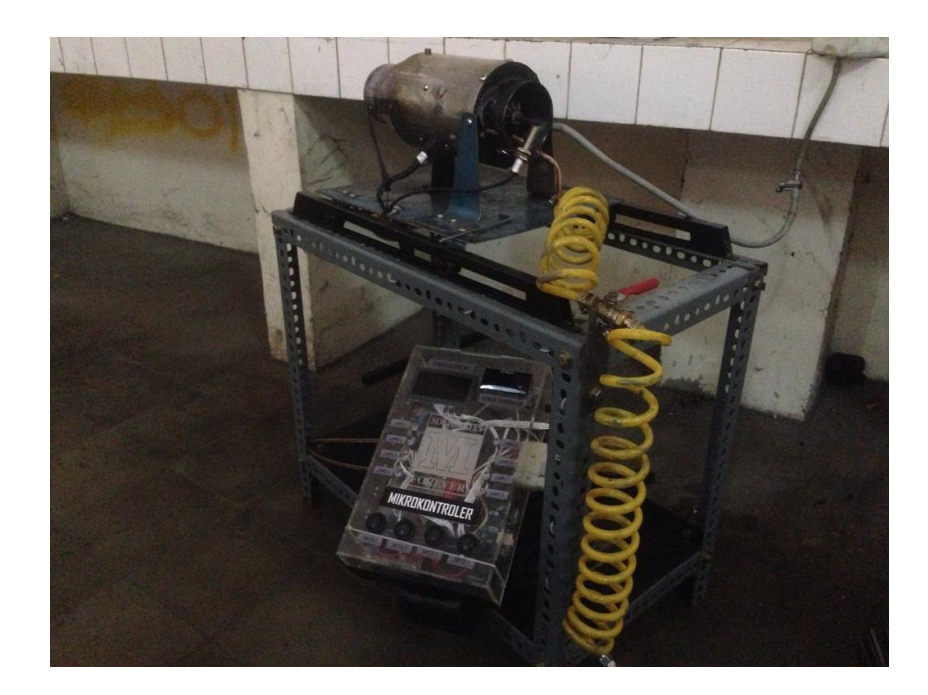

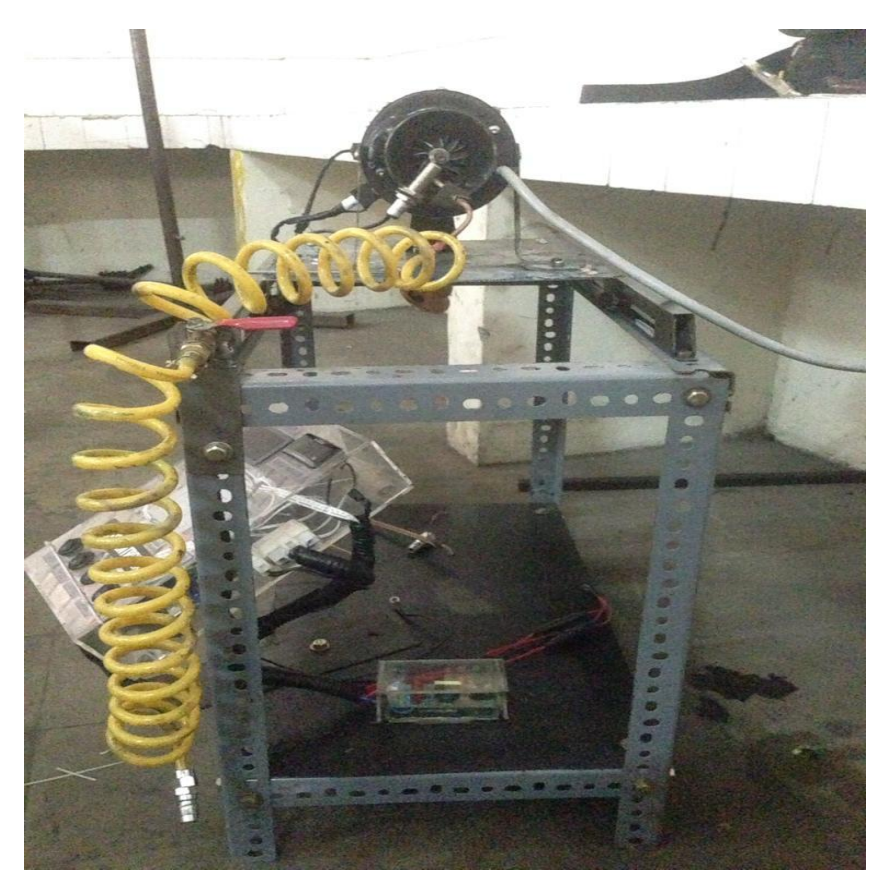

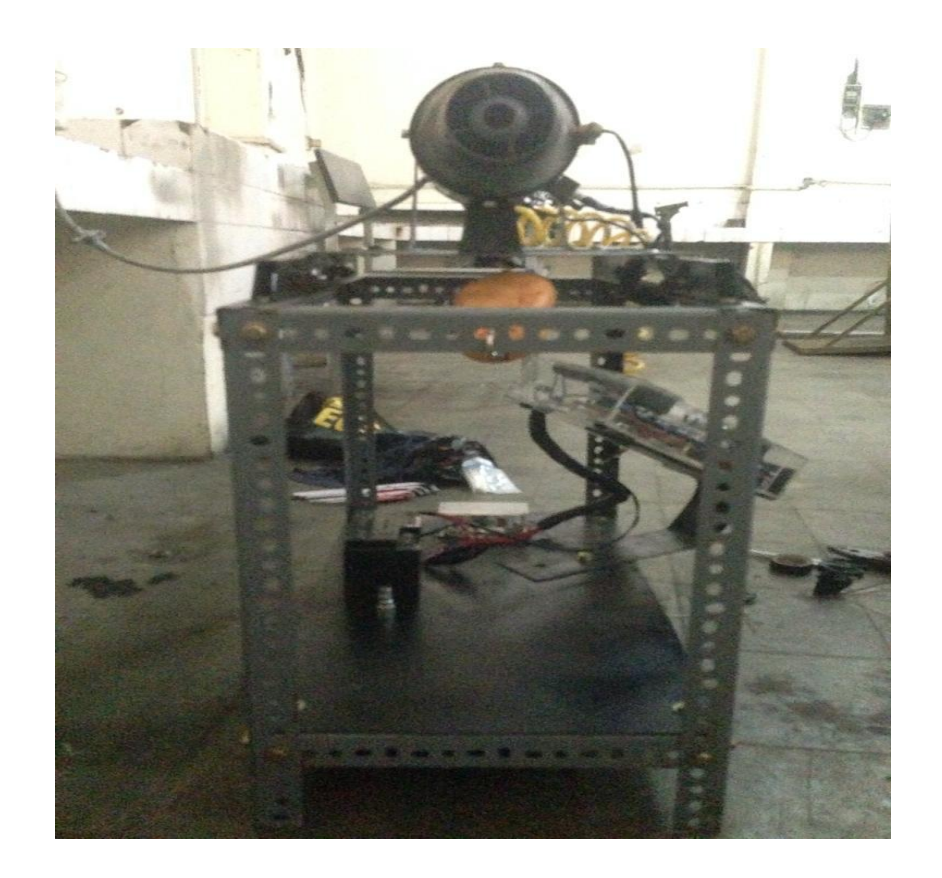